# iPTF/ZTF Image Differencing & Extraction

#### Frank Masci & the iPTF/ZTF Team LSST - ZTF joint meeting, November 2014

*http://web.ipac.caltech.edu/staff/fmasci/home/miscscience/masci\_lsst\_ztf\_Nov2014.pdf* 

#### Goals and desiderata

- **PTFIDE:** Image Differencing and Extraction engine for iPTF, ZTF (and the future…)
- **Difference imaging**: discover transients by suppressing everything that's static in space and time
- Given the complexity and heterogeneity of the PTF / iPTF surveys, we wanted a tool that:
	- Ø is **flexible:** robust to instrumental artifacts, adaptable to all seeing conditions, little tuning
	- Ø could operate in a **range of environments:** high source density, complex backgrounds and emission
	- Ø could probe a **large discovery space:** pulsating & eruptive variables, eclipsing binaries, SNe, asteroids
	- Ø **maximizes** the reliability of candidates to streamline/ease vetting process downstream
	- Ø **optimal:** maximizes signal-to-noise of detected candidates
	- Ø is **photometrically accurate:** obtain reasonably accurate "first look" light curves (AC photometry)
	- Ø had **preprocessing steps** customized for the iPTF instrument/detector system
- Existing off-the-shelf methods and tools (as of  $\sim$ 3 years ago) were not flexible or generic enough
- Developed over last two years (on a tight budget) and tuned in response to on-sky performance

## The "real-time" operations pipeline at IPAC/Caltech

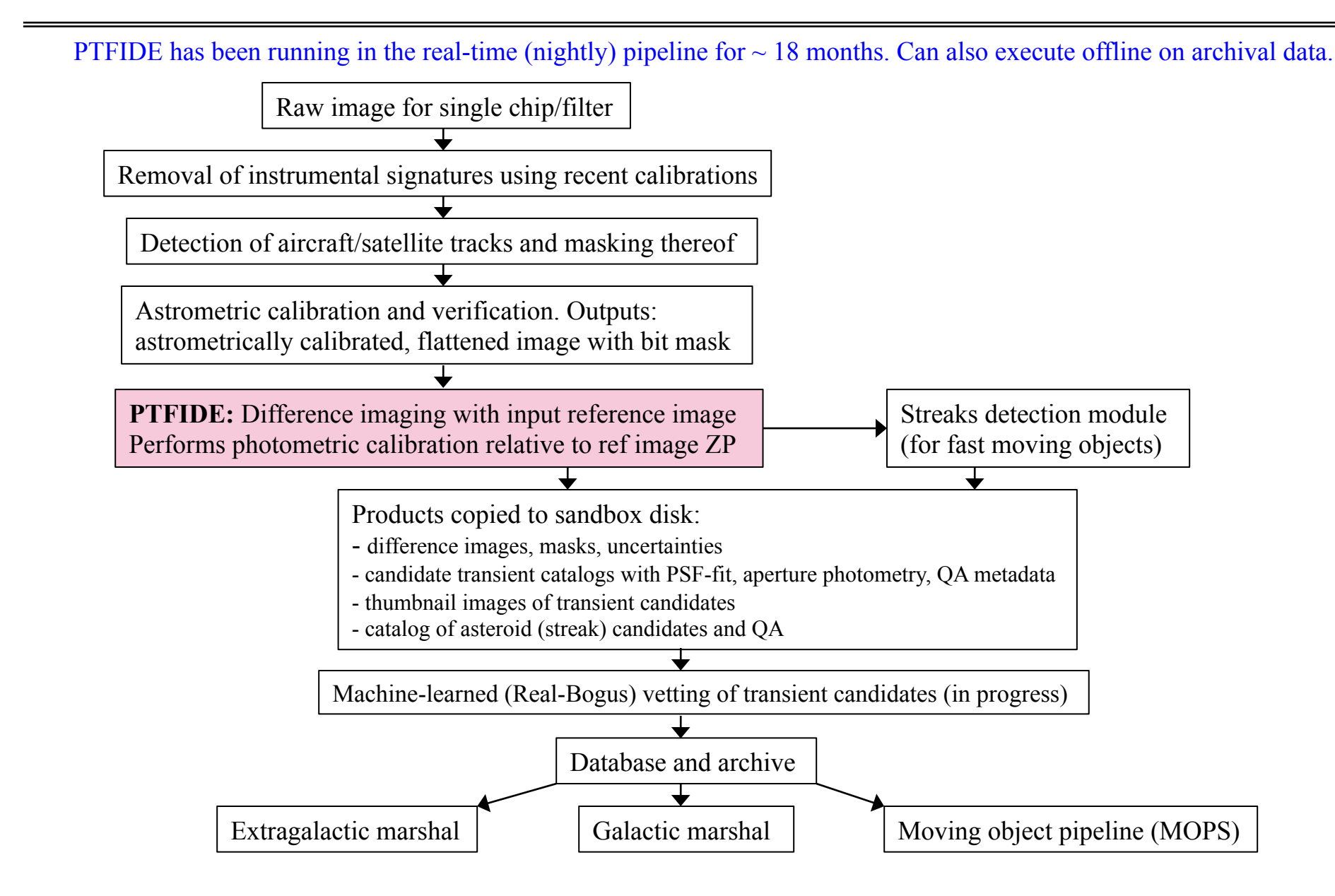

# PTFIDE processing flow

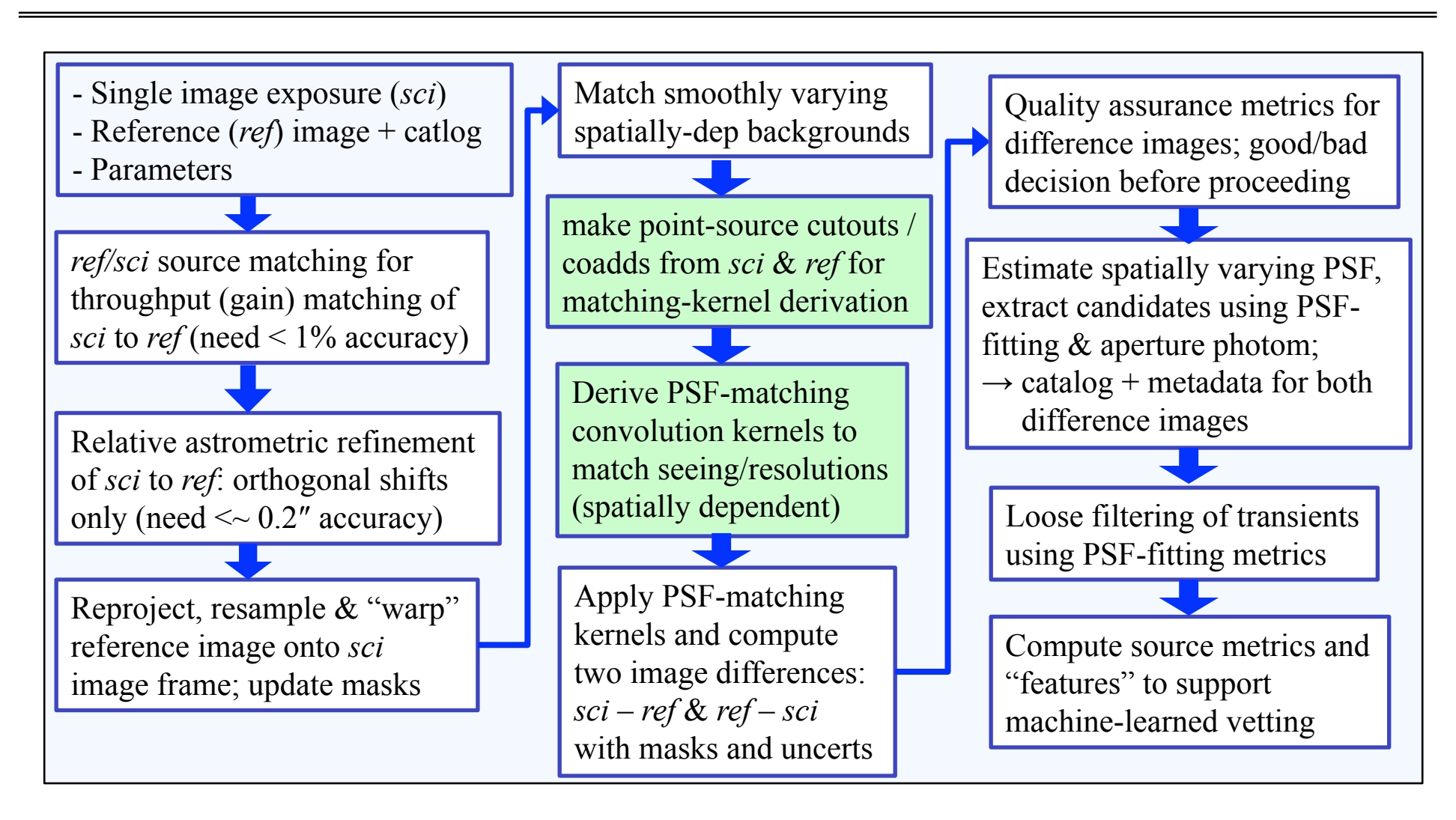

**OLD** white paper: *http://web.ipac.caltech.edu/staff/fmasci/home/miscscience/ptfide-v4.0.pdf* 

## Reference Image Creation

- Outlier-trimmed averages of stacks of the "best quality" science exposures in terms of seeing (FWHM), limiting depth, and astrometric accuracy
- Best seeing images used because goal (at first) is to always convolve reference image prior to differencing with science image (more later)
- Typically require at least 8 "good" science exposures (satisfying all criteria) for a given field/chip
- Input image pixels are weighted according to 1/(image seeing FWHM)
- Throughput (gain) matching of input science exposures to a common global photometric zero-point
- Relative refinement of astrometry (and distortion) solutions between input images
- Pixels are "de-warped" and interpolated using Lanczos kernel of order 3:

*L*(*x*, *y*) = *sinc*(*x*) *sinc*(*x* / 3)*sinc*(*y*) *sinc*(*y* / 3),  $-3 < \{x, y\} < 3$ 

- Ø optimal for PSFs that are >~ critically sampled below some high-*ν* since has *sinc*-like properties
- $\triangleright$  compact "support" minimizes spreading of bad/saturated pixels and aliasing
- $\triangleright$  uncorrelated input noise remains closely uncorrelated
- Sources are extracted using both aperture and PSF-fit photometry
- Reference images and catalogs are archived and registered in a DB for fast retrieval
- (Re)create manually if an existing reference image is bad or not available for a new field location

# PTFIDE: reference image to science frame reprojection

- Reference image is "warped" onto science image grid using science image distortion polynomial coefficients, calibrated upstream as part of astrometric calibration
- Distortion coefficients are calibrated per image and follow the **non-standard** PV convention, e.g:

```
PV1_0 = 0. / Projection distortion parameter
PV1_1 = 1. / Projection distortion parameter<br>PV1 2 = 0. / Projection distortion parameter
                            0. / Projection distortion parameter
PV1_4 = 0.00135794022943969 / Projection distortion parameter
PV1_5 = 0.000497809862082518 / Projection distortion parameter
```
etc..

- Reason: used by *Astromatic* software suite (*SCAMP*, *SWarp*...)
- Also represented in SIP (Simple Image Polynomial) format in FITS headers
- Interpolation of input reference image pixels onto science grid uses Lanczos kernel of order 3
- Astrometric/distortion calibration of science image is crucial. If wrong, astrometry of reprojected reference image will also be wrong and residuals will result in difference image (more later)

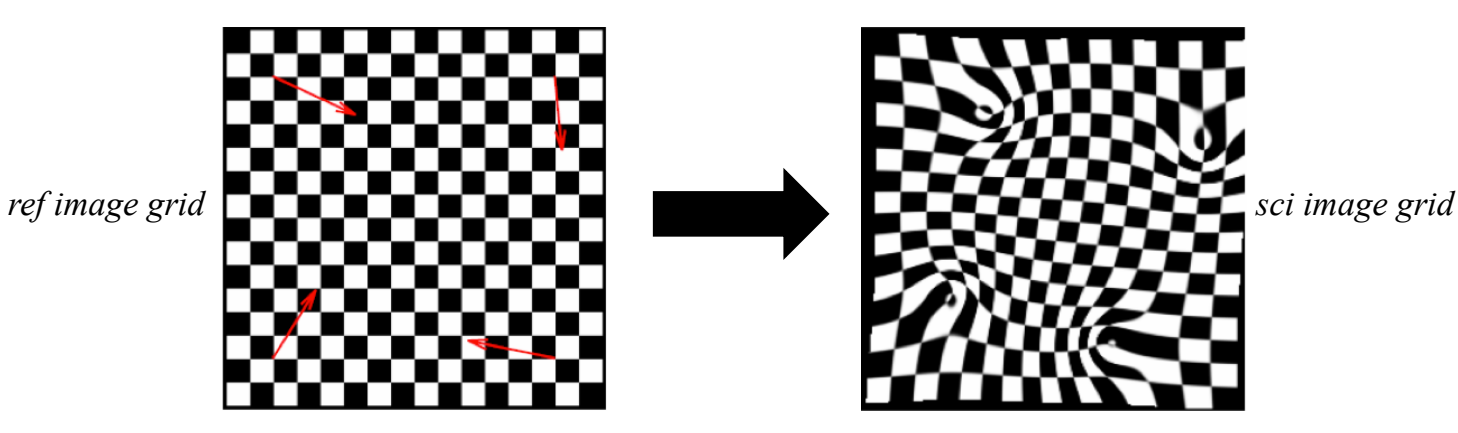

## PTFIDE: differential spatially-dependent background matching

- Compute low-pass filtered, smoothly-varying differential background (SVB) and correct science image to match reference image:  $\text{sci}_{new} = \text{sci}_{old} - \text{ < } \text{sci}_{old} - \text{ ref}_{resampled} >_{\text{filt}}$
- Matched backgrounds => helps improve photometric accuracy on difference images later

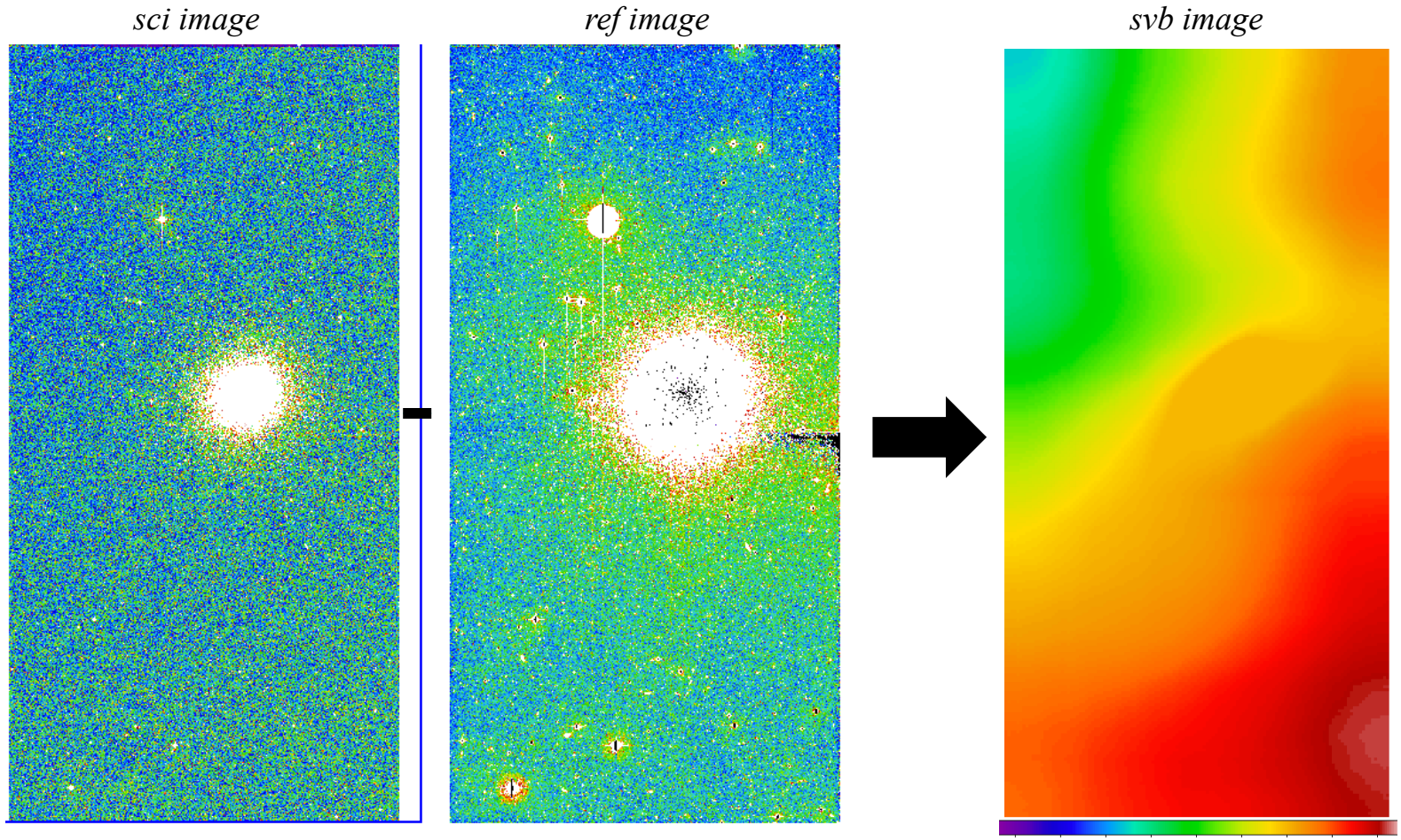

6735 6740 6745 6750 6755 6760 6765 6770 6775

#### Prepare inputs for PSF-matching

• In general, an observed image *I* (science exposure) can be modeled from a (higher S/N, better "seeing") reference image *R*, a PSF-matching convolution kernel *K,* differential background *dB*, and noise:

$$
I_{ij} = [K(u, v) \otimes R_{ij}] + dB + \varepsilon_{ij}
$$

- Before we derive *K* (later), need *accurate* representations of PSF shapes from the science and reference images as a function of position on the focal plane
- Estimation of convolution kernel *K* is sensitive to noise in input images, hence need to mitigate noise
- Generate PSF-representations with high S/N by stacking (co-adding) point-source cutouts from *sci* and *ref* images
- To model spatial variations, generate PSF co-adds over a *N* x *N* grid

 $\triangleright$  where  $N = 3$  for now  $\Rightarrow$  nine 11.5' x 23' partitions per chip, with some overlap

- Typically require a minimum of 20 "clean" (filtered) point sources per partition
- Enforce a maximum of  $N_{max}$  =150 point sources (for run-time reasons!). This still gives us reasonable S/N.
- If number of sources  $> N_{max}$ , use brightest  $N_{max}$  point sources available
- Initial (naïve) method used entire image partitions from *sci* and *ref* images as inputs for estimating *K*
	- $\triangleright$  solution was severely affected by large number of pixels containing just noise (no signal)
	- $\triangleright$  obtain more optimal solutions if isolate point-sources and build S/N therefrom

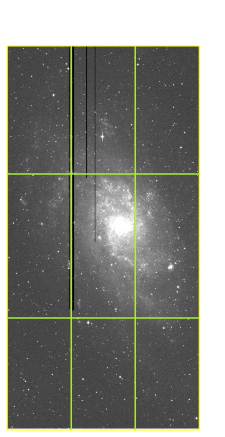

single chip  $(-0.57^{\circ} \times 1.15^{\circ})$  with **M33** 

# Prepare inputs for PSF-matching (detailed processing flow)

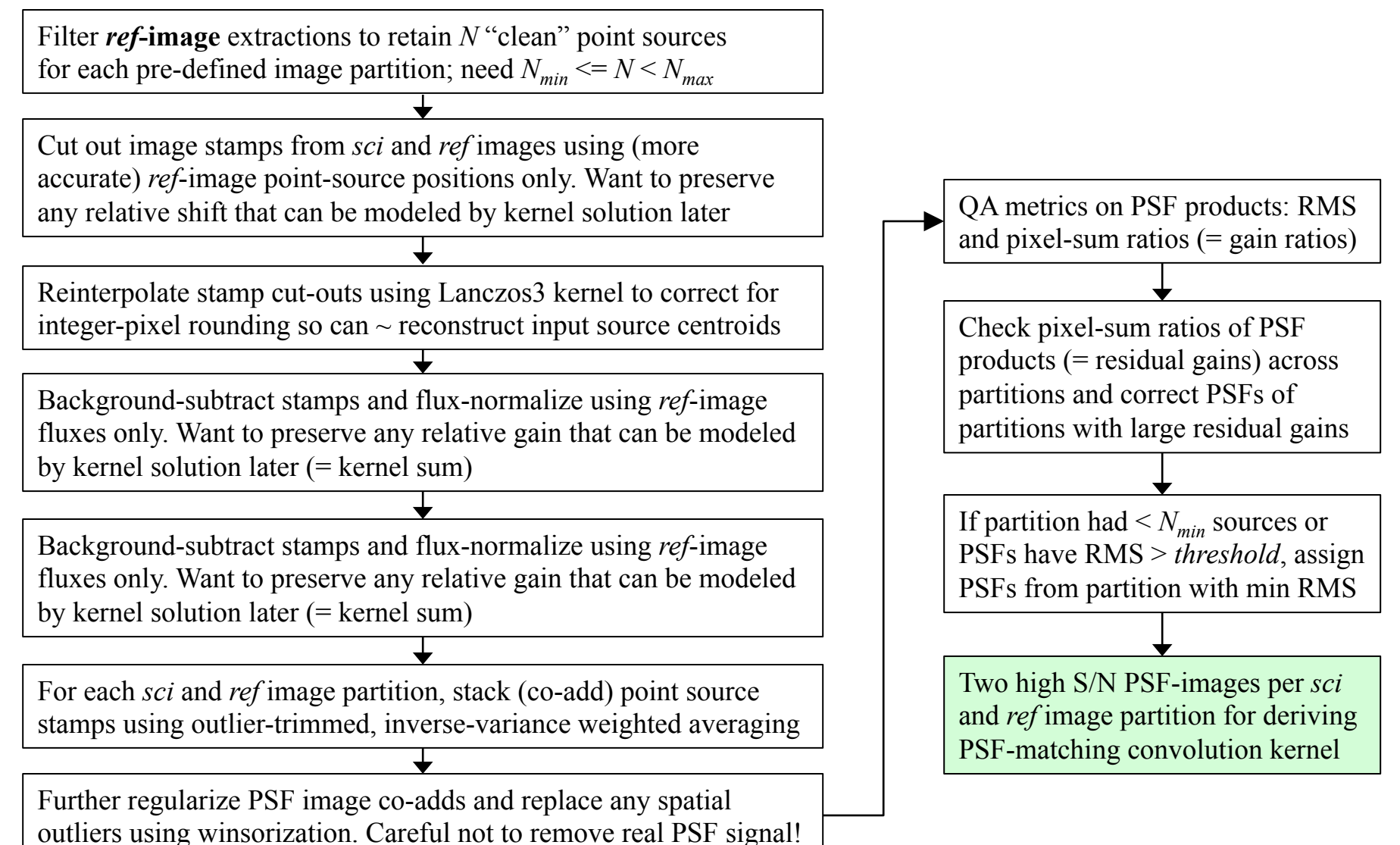

# Example input PSF-images for deriving PSF-matching kernel

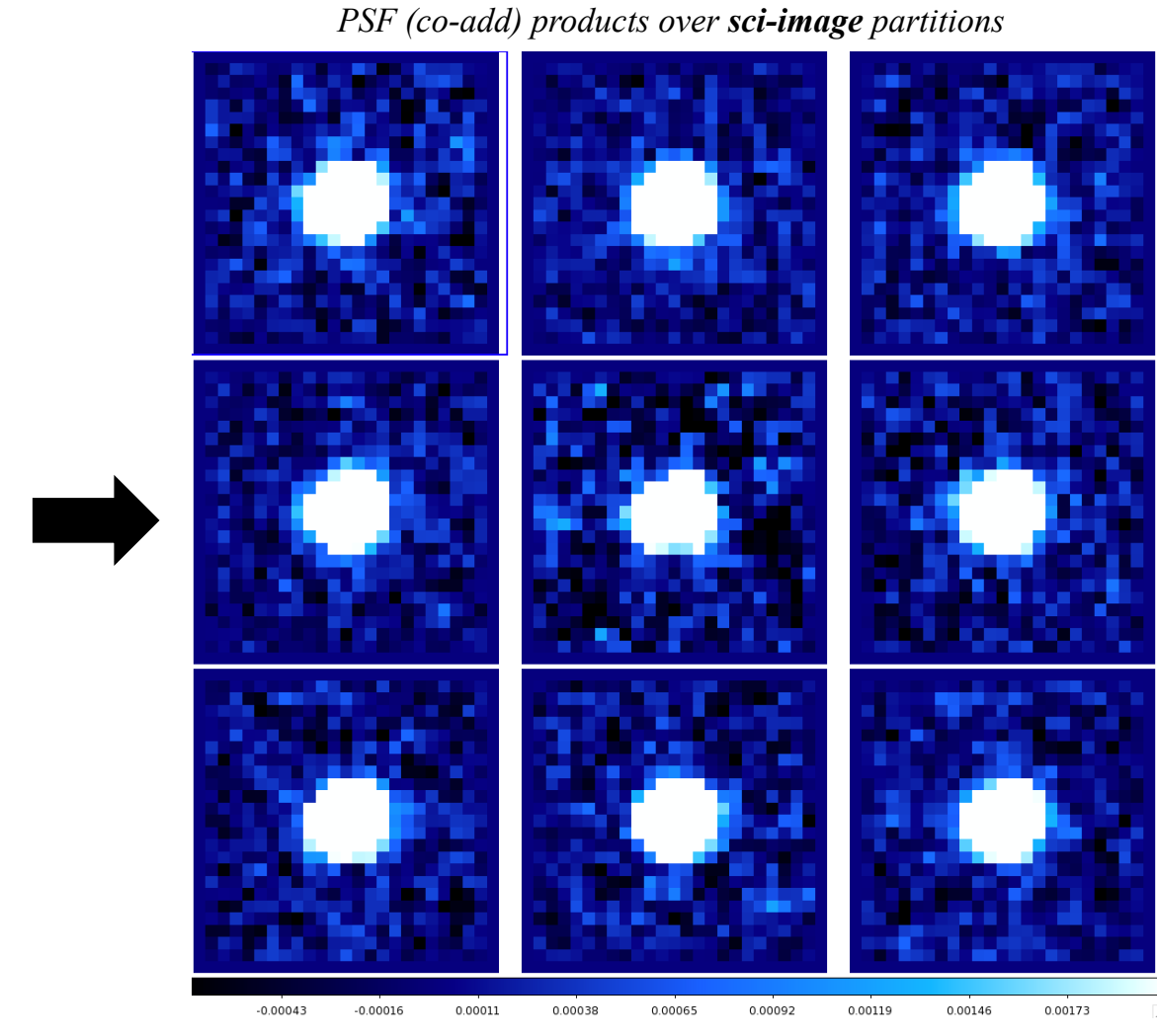

*science image exposure with M13* 

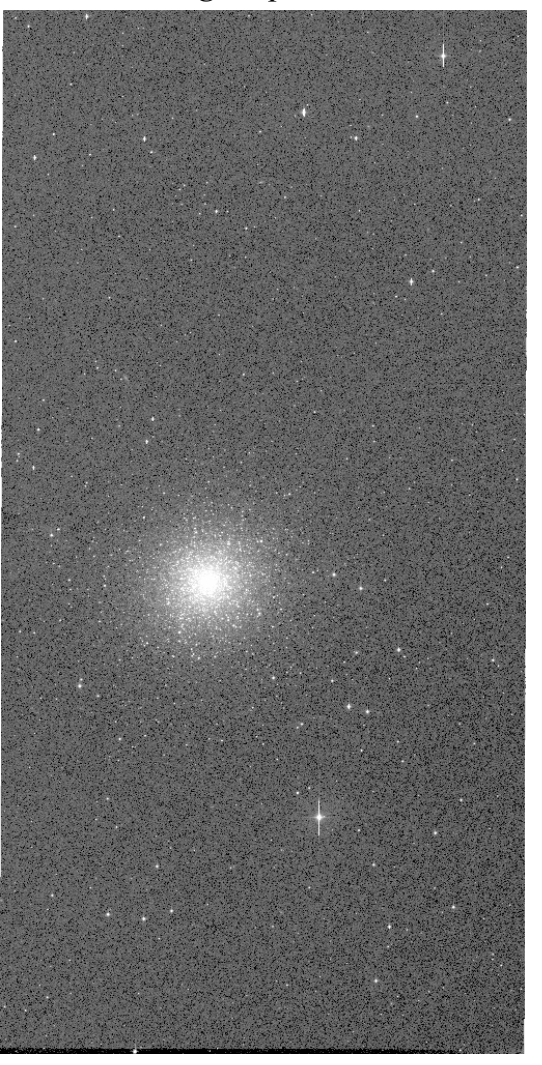

## Example input PSF-images for deriving PSF-matching kernel

*reference image with M13* 

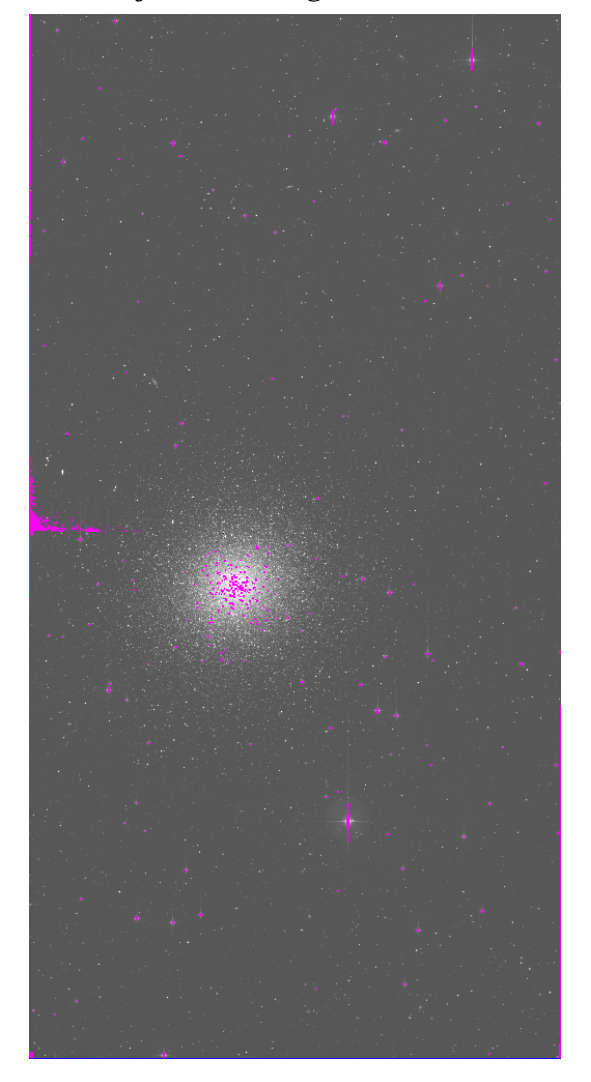

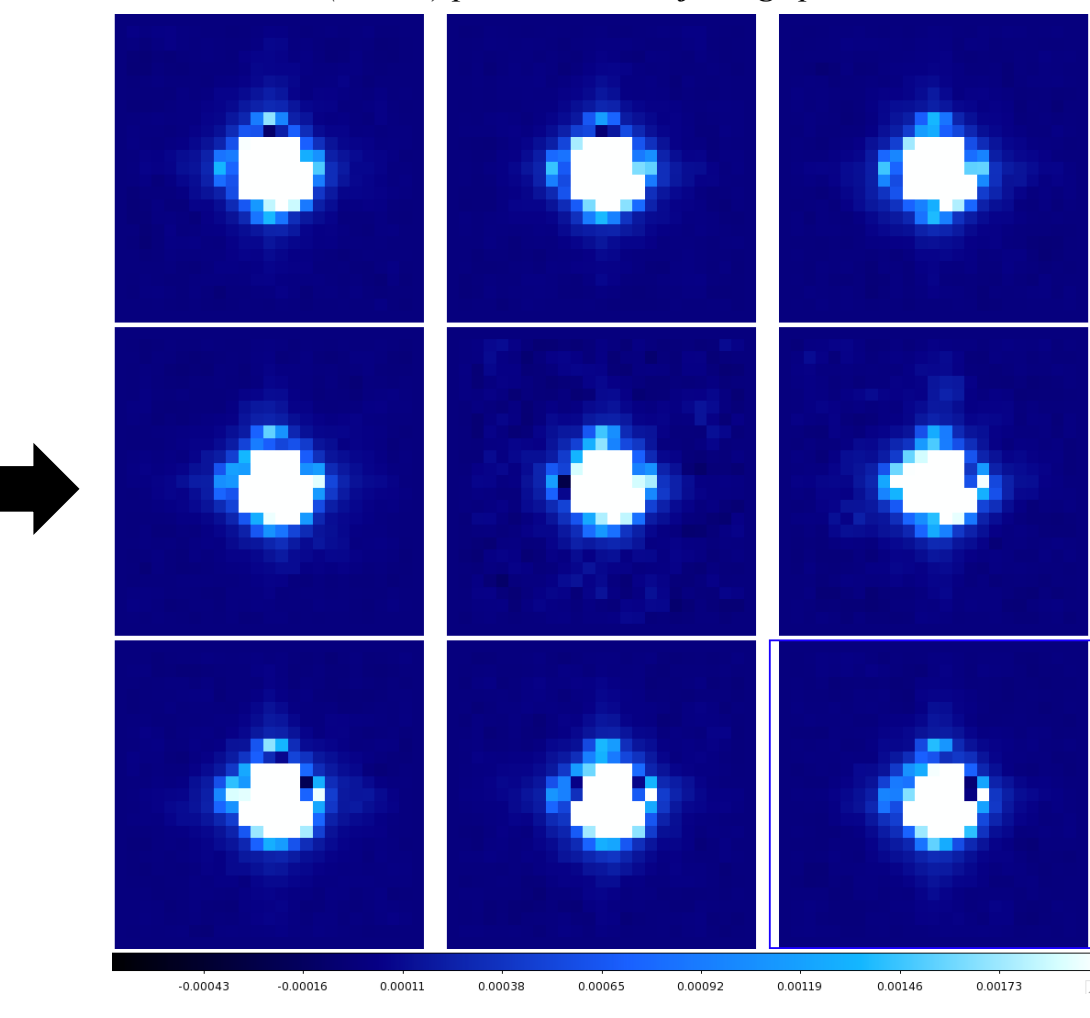

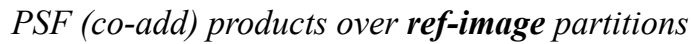

#### Derivation of PSF-matching kernel

• Recall, we can model observed image *I* (science exposure) from a higher S/N, better "seeing" reference image *R*, PSF-matching convolution kernel *K,* differential background *dB*, and noise term:

$$
I_{ij} = [K(u, v) \otimes R_{ij}] + dB + \varepsilon_{ij}
$$

• PSF-matching entails finding an optimum convolution kernel *K* by minimizing some cost function, e.g., chi-square:

$$
\chi^2 = \sum_{i,j} \left[ \frac{I_{ij} - \left[ K(u, v) \otimes R_{ij} \right] - dB}{\sigma_{ij}} \right]^2 = \left( I - M \right)^T \Omega_{\text{cov}}^{-1} \left( I - M \right)
$$

where  $M$  is the "model" image:

$$
M_{ij}=\left[K(u,v)\otimes R_{ij}\right]+dB
$$

• Customary to represent *K* as a linear combination of *n* basis functions  $K_i$  with coefficients  $a_i$ :

$$
K(u,v) = \sum_{i}^{n} a_i K_i(u,v)
$$

• *n* parameters of *K* can be solved using standard linear-least squares via  $\partial x^2 / \partial a_i = 0$  and inverting the matrix system

# *Initial* derivation of PSF-matching kernel

#### **Traditional method (until about 2007 and still popular today):**

• Decompose *K* into a sum of Gaussian basis functions modified by shape-morphing polynomials (e.g., Alard & Lupton, 1998; Alard 2000). Coefficients are then estimated. Implemented in *HOTPANTS* and *DIAPL*.

$$
K_{a_i}(u,v) = \sum_{p1,q1} a_{p1q1} u^{p1} v^{q1} \exp\left[\frac{-(u^2 + v^2)}{2\sigma_1^2}\right]
$$
  
+ 
$$
\sum_{p2,q2} a_{p2q2} u^{p2} v^{q2} \exp\left[\frac{-(u^2 + v^2)}{2\sigma_2^2}\right]
$$
  
where  
+ 
$$
\sum_{p3,q3} a_{p3q3} u^{p3} v^{q3} \exp\left[\frac{-(u^2 + v^2)}{2\sigma_3^2}\right]
$$
  
+ 
$$
\sum_{p4,q4} a_{p4q4} u^{p4} v^{q4} \exp\left[\frac{-(u^2 + v^2)}{2\sigma_4^2}\right]
$$
  
+ 
$$
\sum_{p4,q4} a_{p4q4} u^{p4} v^{q4} \exp\left[\frac{-(u^2 + v^2)}{2\sigma_4^2}\right]
$$
,

• For PTF images, found that the following polynomial orders and Gaussian widths worked for some fraction of data:

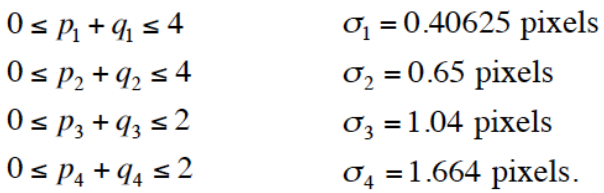

- Total number of coefficients in fit (free parameters) was 252. Certainly had enough stars (sufficient #D.O.F.)
- Experimented with this method at first, but found parameterization was not "expressive" or general enough
- Difficult to tune for an entire survey and execute lights out with no intervention

# Derivation of PSF-matching kernel in PTFIDE

• Method in PTFIDE discretizes the kernel  $K(u, v)$  into  $L \times M$  pixels and then estimates the pixel values therein,  $K_{lm}$ , directly. Provides a "free form" basis expressed as a 2D array of delta functions:

$$
K(u, v) = K_{lm}\delta(u-l)\delta(v-m)
$$

• Model image in  $\chi^2$  cost function on pg. 12 can be written:

$$
M_{ij} = dB + \sum_{l} \sum_{m} K_{lm} R_{(i+l)(j+m)}
$$

• The "best" or optimal values of  $K_{lm}$  and dB are those that minimize  $\chi^2$ , i.e.,

$$
\frac{\partial \chi^2}{\partial K_{lm}}\Big|_{l_{o,mo,dBo}} = 0: \qquad K_p \sum_{i,j} \frac{R_{(i+lo)(j+mo)}R_{(i+l)(j+m)}}{\sigma_{ij}} + dB_o \sum_{i,j} \frac{R_{(i+lo)(j+mo)}}{\sigma_{ij}} - \sum_{i,j} \frac{I_{ij}R_{(i+lo)(j+mo)}}{\sigma_{ij}} = 0
$$
\n
$$
\frac{\partial \chi^2}{\partial dB}\Big|_{l_{o,mo,dBo}} = 0: \qquad \left(\sum_p K_p\right) \sum_{i,j} \frac{R_{(i+lo)(j+mo)}}{\sigma_{ij}} + dB_o - \sum_{i,j} \frac{I_{ij}}{\sigma_{ij}} = 0
$$
\n
$$
p = 1, 2, 3... \ L M = \text{row index of matrix system for corresponding } l_o, m_o \text{ pair:}
$$
\n
$$
l_o = -(L-1)/2... (L-1)/2;
$$
\n
$$
m_o = -(M-1)/2... (M-1)/2
$$

• Leads to a simultaneous system of *LM* +1 equations in *LM* +1 unknowns; can be written in vector/matrix form:

$$
AX = B
$$

• Vector *X* contains the *LM* kernel pixel unknowns  $K_p$  and differential background estimate  $dB_o$ 

# Derivation of PSF-matching kernel in PTFIDE

- Delta-function-basis is more flexible; *K* can take on more general (unconstrained) shapes
- Can compensate for bad *local* astrometry
	- $\triangleright$  but only constant (or *slowly varying*) shifts within an image partition
- Also branded as the "**PiCK**" method: **Pixelated Convolution Kernel** method
- **Not new:** similar to method proposed by Bramich (2008); also explored by Becker et al. (2012)
- Only parameters to tune are size of *K* (*L* x *M* pixels) and thresholds for selecting point sources to create PSFs
- *sci ref* difference image for a partition is given by:

$$
D_{ij} = I_{ij} - dB_o - \left[K_{lm} \otimes R_{ij}\right]
$$

• A measure of the relative gain (residual) between *sci* and *ref* images is given by

$$
K_{sum} = \sum_{l} \sum_{m} K_{lm} = \sum_{p} K_{p}
$$

• Can use this as a diagnostic to validate (or refine local) photometric zero-point calibration

# PSF-matching kernel: SVD analysis and regularization

- A challenge with the PiCK method is that least-squares solution to *K* can be dominated by noise if input science and reference image pixels are noisy, even slightly so.
- Biggest limitation is building enough S/N for every pixel in PSF-image inputs => need sufficient number of point sources per partition (typically  $\gg$  50).
- Effective number of degrees of freedom: #PSF-image pixels (#kernel pixels + 1) =  $25x25 (9x9 + 1) = 543$ 
	- $\triangleright$  Size of *K* selected to be small enough to avoid over-fitting, but large enough to avoid biased solutions across expected range of seeing (the so called "bias versus variance" tradeoff)
- One can solve for the kernel unknowns in *X* using a naïve inversion of the matrix system  $A.X = B$ :

$$
X=A^{-1}B
$$

• However, as mentioned, solution could be dominated by noise, especially when *A* is close to singular. As a check, we use singular value decomposition (SVD) to solve the matrix system and help with possible regularization:

$$
A = VWV^T
$$

where *V* is an orthogonal matrix and *W* is diagonal, containing the eigenvalues,  $w_i$ , of *A* 

# PSF-matching kernel: SVD analysis and regularization

• Since *A* is a real symmetric matrix, SVD is equivalent to an eigenvector (spectral) decomposition and allows us to examine the basis vectors contributing to the kernel solution. Noisy (high frequency) components  $V_i$  in  $V$  can then be truncated (or reset to zero) to compute a better-conditioned pseudo-inverse matrix:

$$
A^{-1} = V \left[ diag \left( 1 / w_i \right) \right] V^T
$$

- Leads to "smoother" kernel solutions with a small change in overall  $\chi^2$  (or a tiny, but affordable increase at worst)
- Equivalently, solution vector containing kernel values  $K_{lm}$  (and differential background offset  $dB$ ) can be written:

$$
X = \sum_{i=1}^{N} \left( \frac{1}{w_i} V_i^T B \right) V_i, \qquad \sigma^2(X) = \sum_{i=1}^{N} \left( \frac{V_i}{w_i} \right)^2
$$

- Noisy basis vectors can be identified by examining the *N* eigenvalues  $w_i$  of matrix *A* (smaller => relatively noisier) or absolute magnitude of the (dot-product) coefficients  $V_i^T B$
- For some *k* where  $w_k / max[w_k]$  < *T*, reset  $1/w_i$  to 0 for all  $i > k$  in expansion above to obtain regularized solution

## **PSF-matching kernel:** SVD analysis and regularization

- Relative threshold T for clipping eigenvectors was tuned using difference images across different environments.  $\bullet$ Conservatively set to not throw away legitimate high frequency information and keep  $\Delta \chi^2$  small.
- Or formally  $\Delta \chi^2 \ll \sqrt{2d.o.f}$ )  $\bullet$
- The following quasi-dynamic thresholding works well:  $T = min\{10^{-6}, 10^{th}$  percentile in  $w_k / max[w_k]\}$  $\bullet$

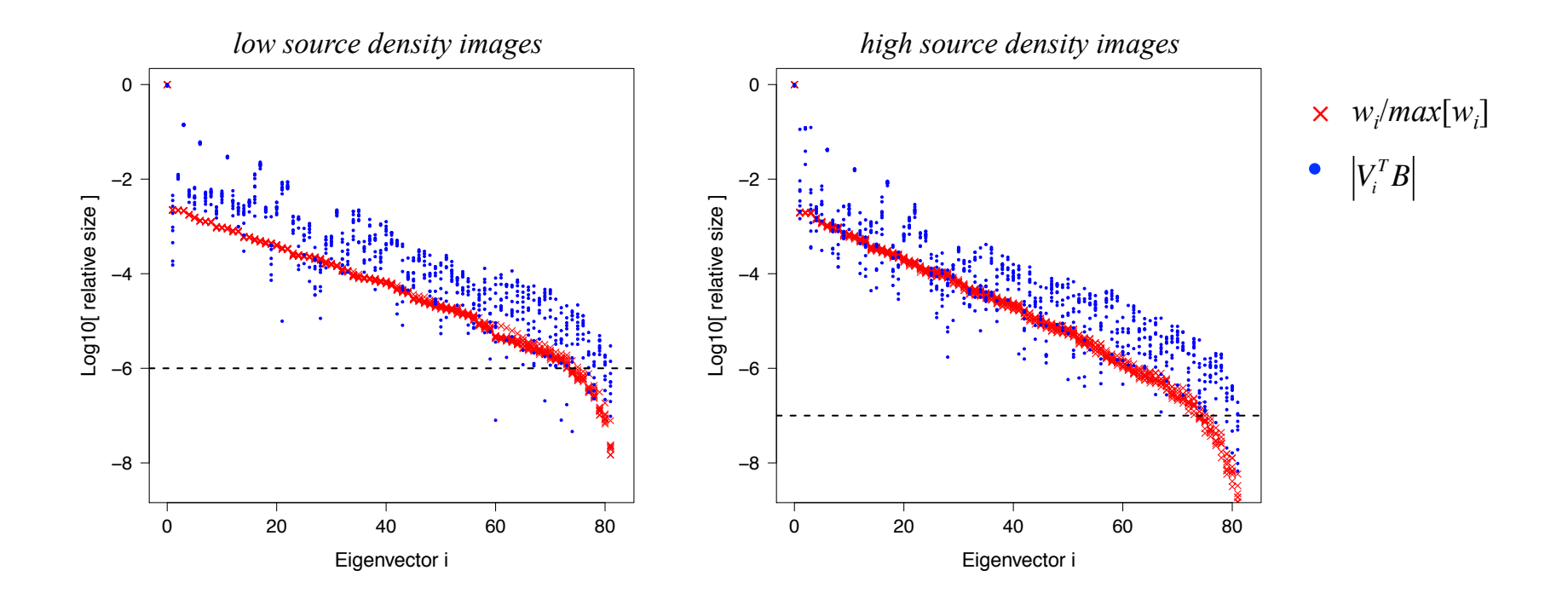

## Naïve and pseudoinverse matrices A-1 to solve  $A.X = B$

- For a single image partition (bottom left corner) in M13 test images on slides 10 and 11
- Regularized version using SVD (with noisiest eigenvectors removed) => better conditioned!

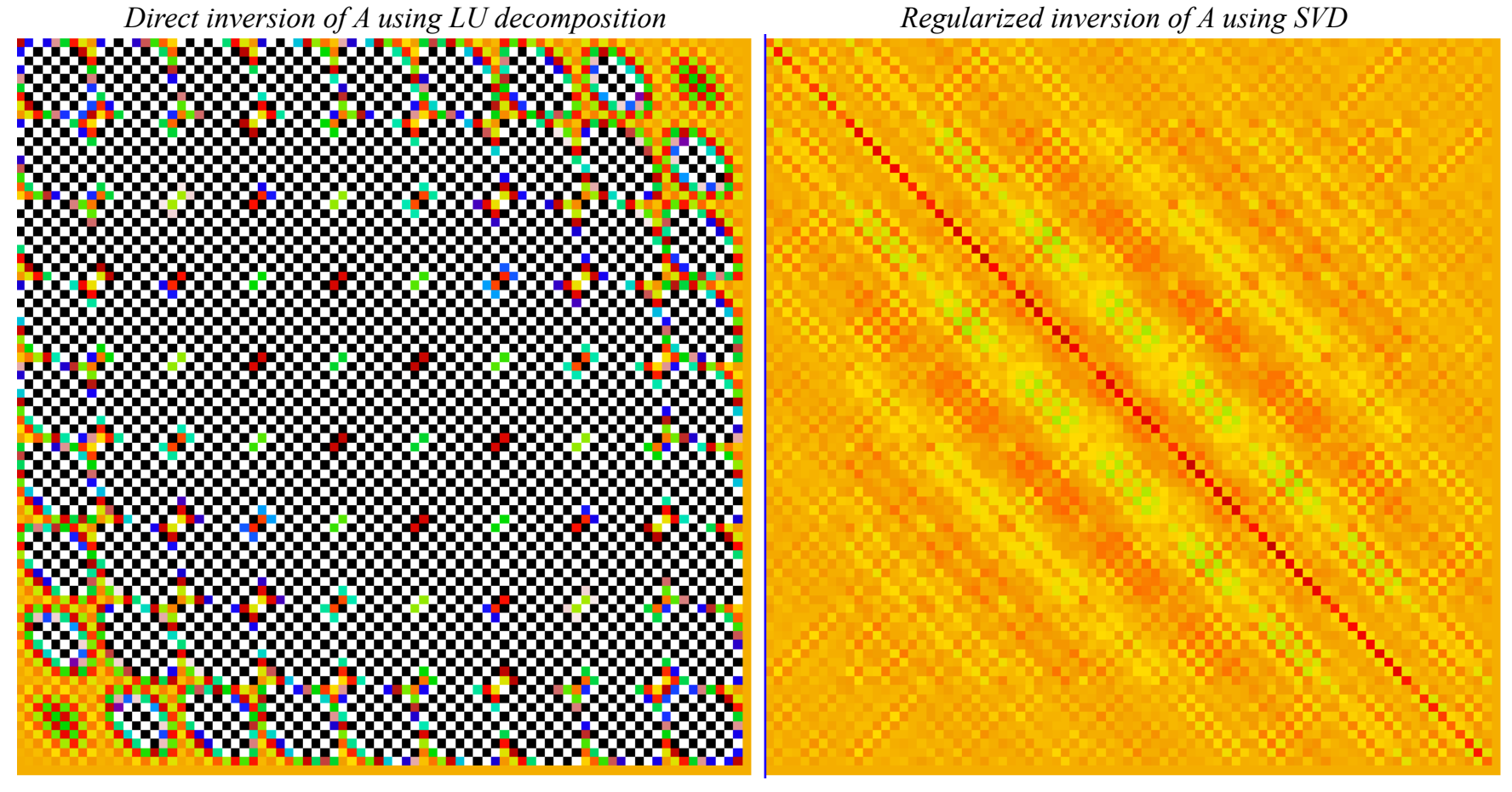

#### Putting it all together

Example convolution kernels to match *sci* and *ref* image PSFs for the M13 test images on slides 10 and 11

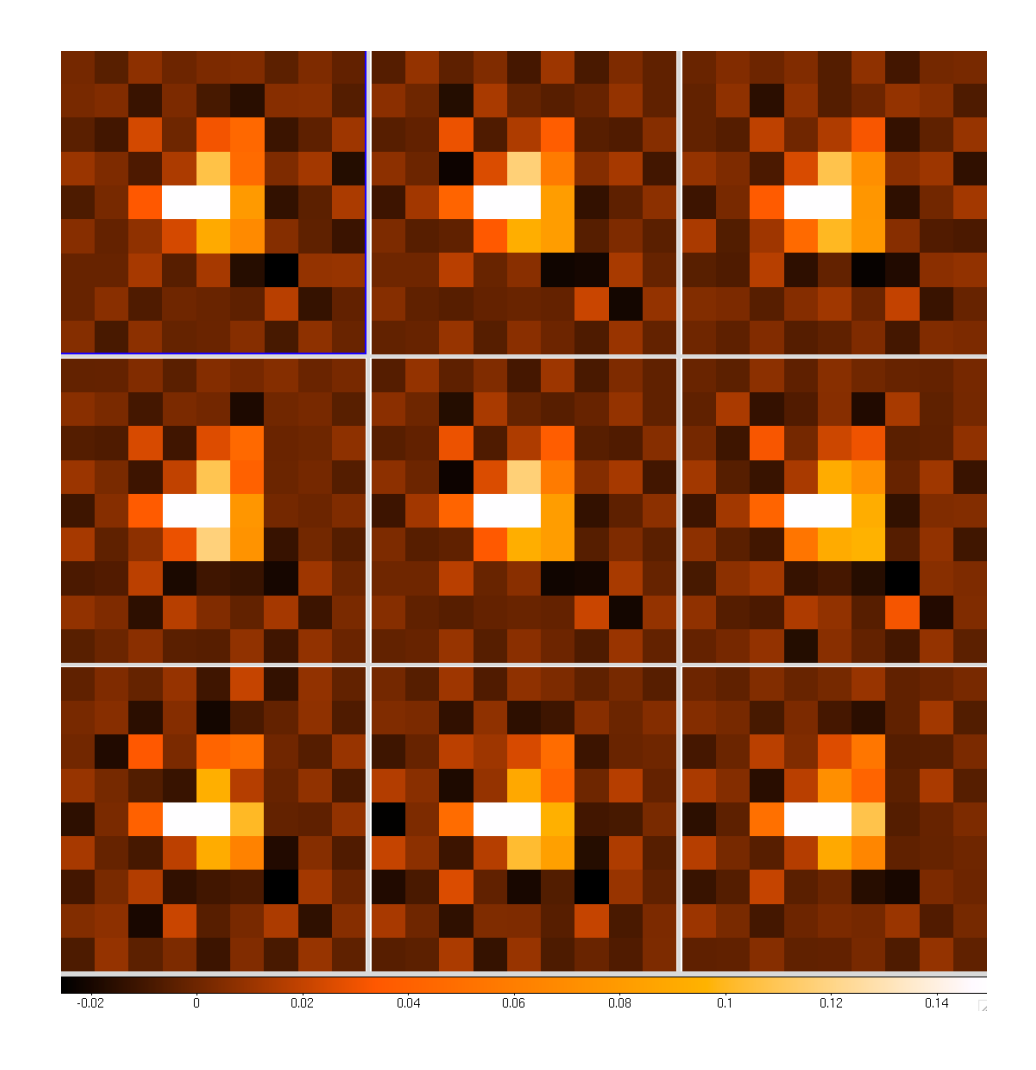

#### Zoom on M13 globular cluster

- lots of RR Lyrae variables!
- bad/saturated pixels in difference replaced by zero here

*science image exposure*  $({\sim} 9$ ' x  $9$ ' *zoom*) *sci* – *K* (x) *ref difference image* 

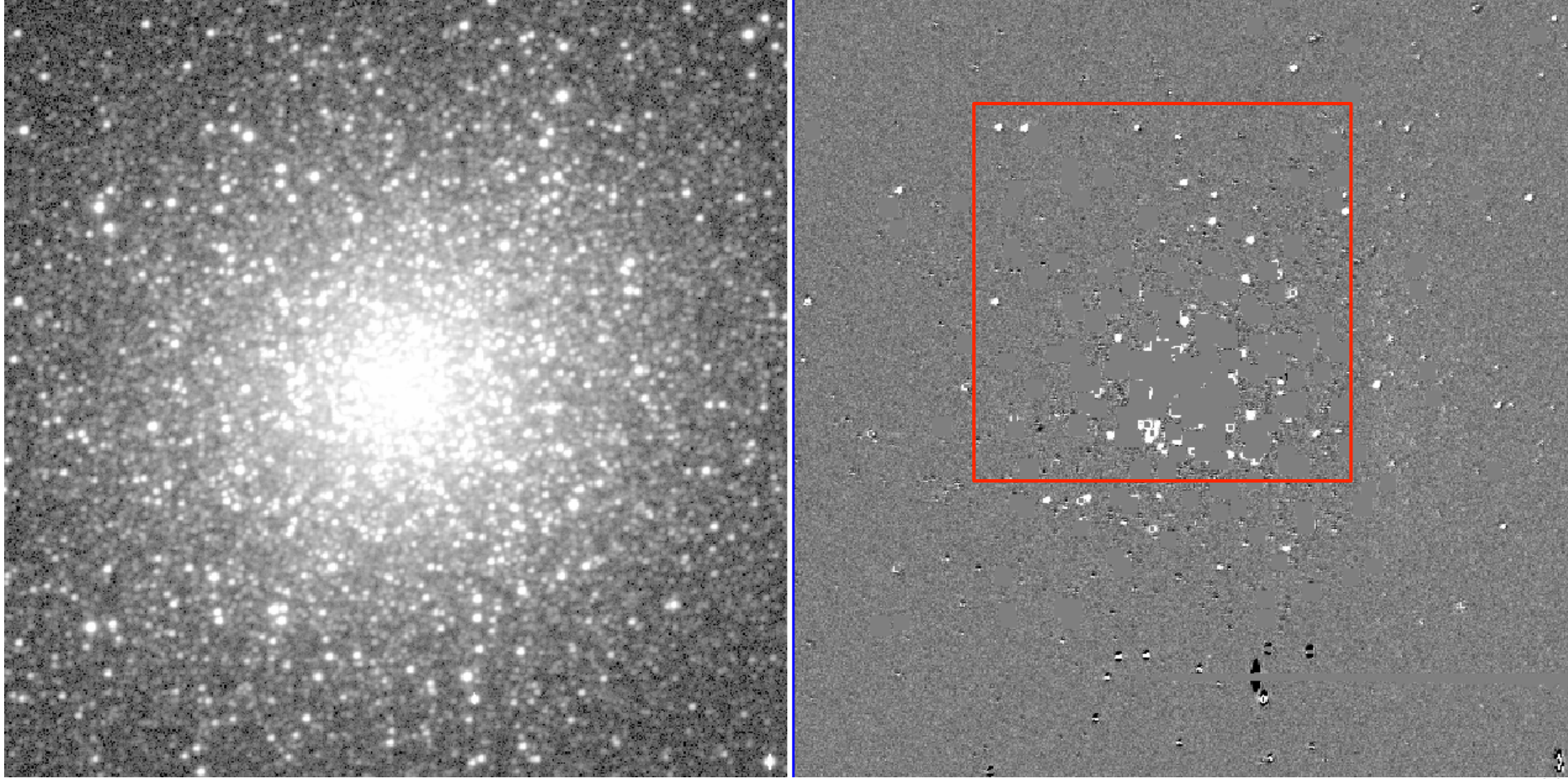

#### Further zoom on M13 globular cluster

Comparison of difference images using PSF-matching kernels with/without regularization (via a truncated SVD)

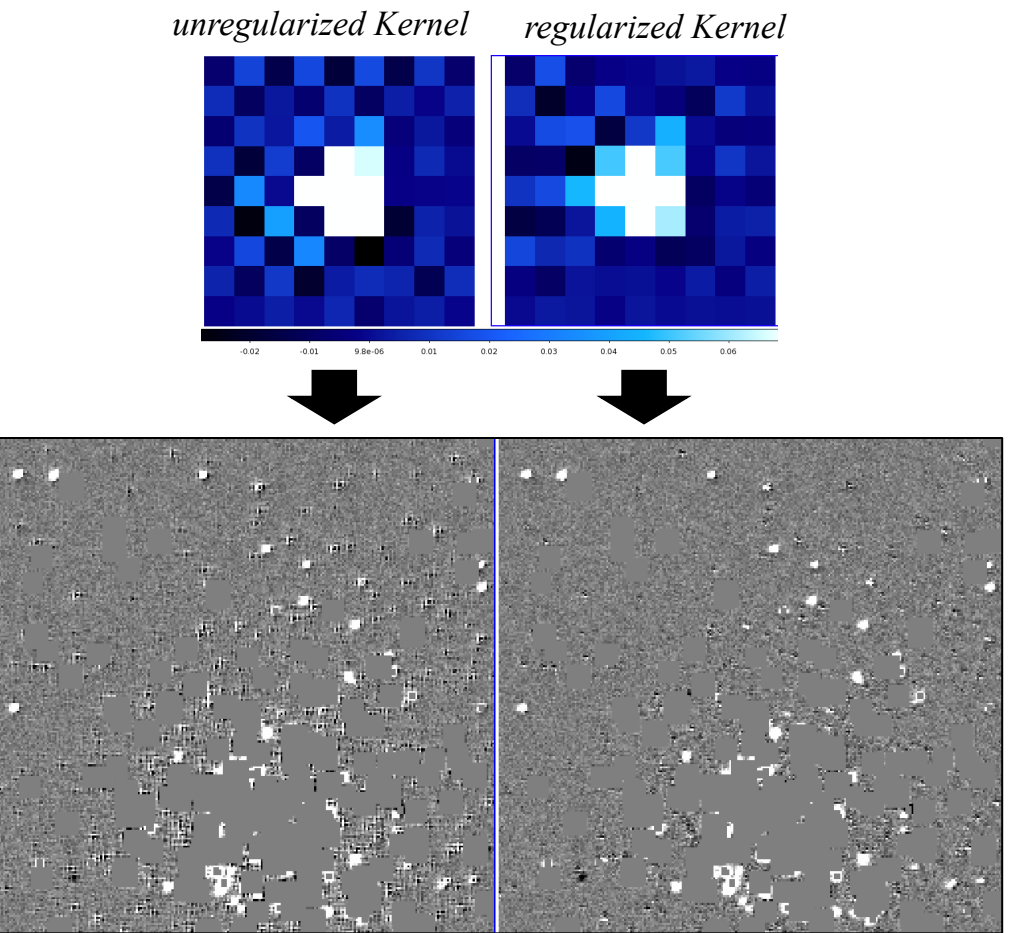

*Sci – K* (x) *Ref difference images* 

#### "Good" difference in Galactic Plane

When upstream astrometric/distortion calibration is near perfect, it works!

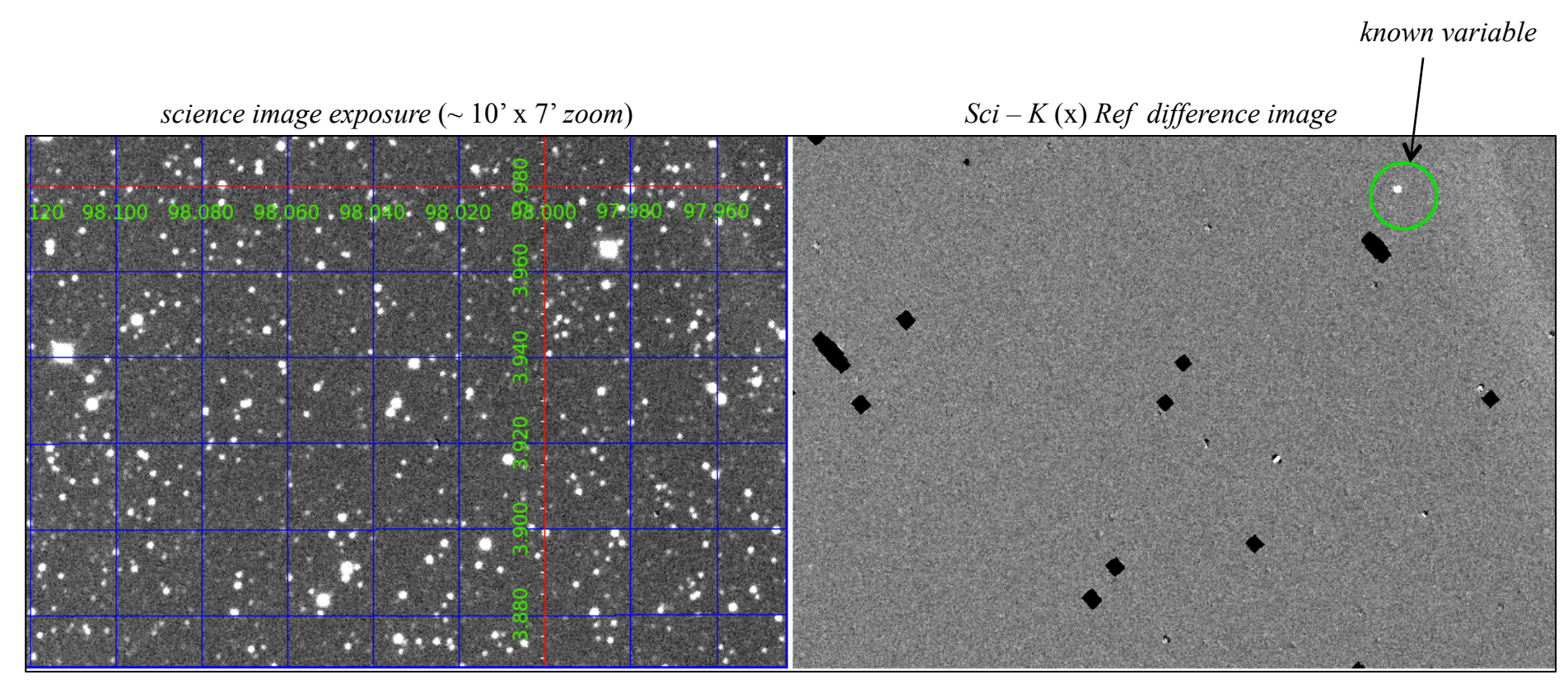

*coordinate grid is galactic* 

#### "Bad" difference in Galactic Plane

- When upstream astrometric/distortion calibration was "slighty" wrong
- Bad distortion calibration => spatially-dependent astrometric residuals => usually fast variations on small scales that are difficult to correct/compensate using PSF-matching kernel
- Too complex to include in kernel model! Won't have enough *d.o.f.* to enable fit

*science image exposure*  $(-12 \times 8 \times 200m)$  *Sci* – *K*  $(x)$  *Ref difference image* 

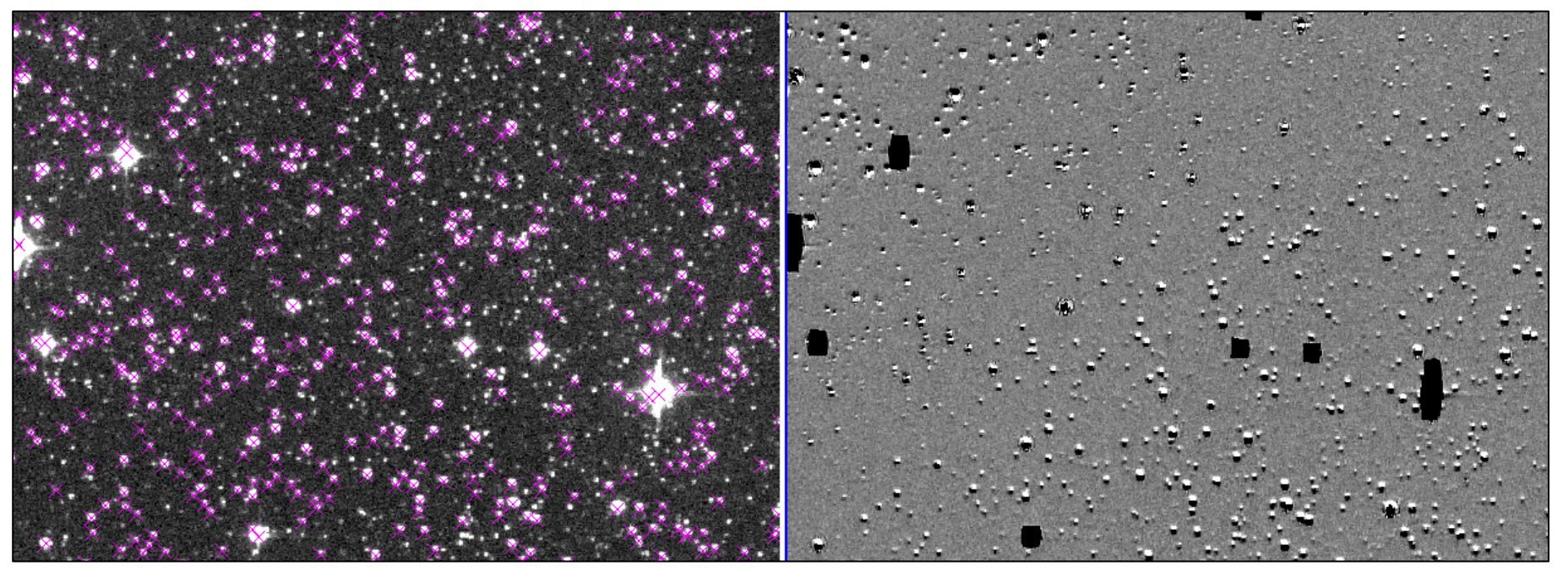

*magenta crosses: 2MASS positions* 

#### Another hiccup: convolution direction

- When a reference image (*inadvertently*) has a larger PSF *FWHM* than seeing *FWHM* in science exposure and direction of convolution is fixed to always convolve reference, convolution is ill-posed and residuals result
- Can be easily fixed by convolving science exposure instead prior to differencing
- There is an option in PTFIDE to automate the selection of images to derive/apply convolution kernels
- However, to minimize ambiguities due to noise, plan is to always convolve reference (known *a-priori* to be sharper)

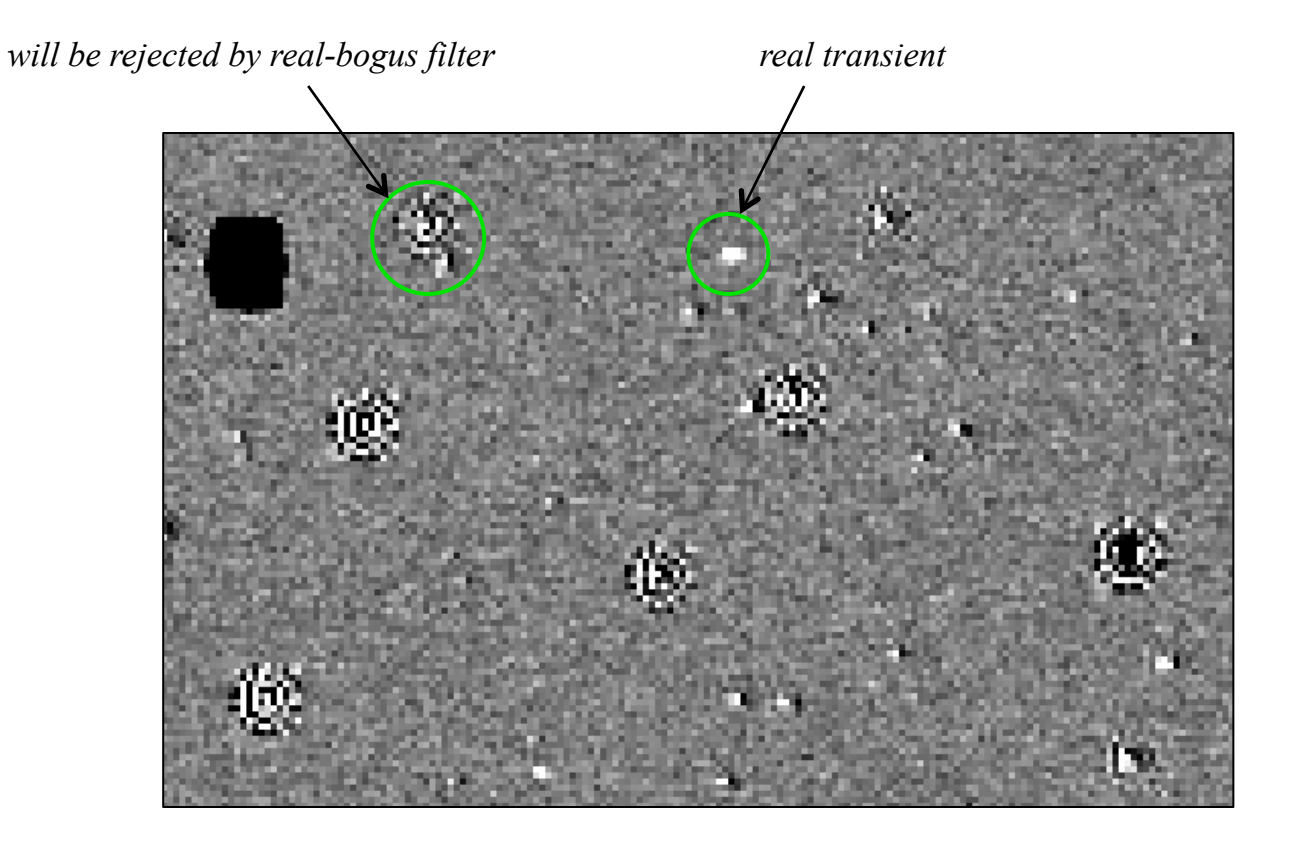

## Candidate transient photometry

- Performed using both PSF-fitting and aperture photometry on difference images
- PSF-fitting provides better photometric accuracy to faint fluxes; de-blending ability (if subtractions bad!)
- Where does PSF that's used on a difference-image come from?
	- $\triangleright$  due to linearity of convolution and differencing process, spatially varying PSF is derived using deeper (and cleaner) *reprojected* and *kernel*-convolved reference image
	- $\triangleright$  this PSF is used both for detection (point-source matched-filtering) and fitting (photometry)
- Provides diagnostics to distinguish point sources from glitches (false-positives) in diff. images
	- $\triangleright$  maximizes reliability of difference-image extractions since most transients are point sources
- Above assumes accurate PSF-estimation (over chip) and astrometry prior to differencing
- Aperture photometry, source-shape metrics, and a plethora of other metrics are also generated

#### SN 2011dh (PTF11eon) in Messier 51

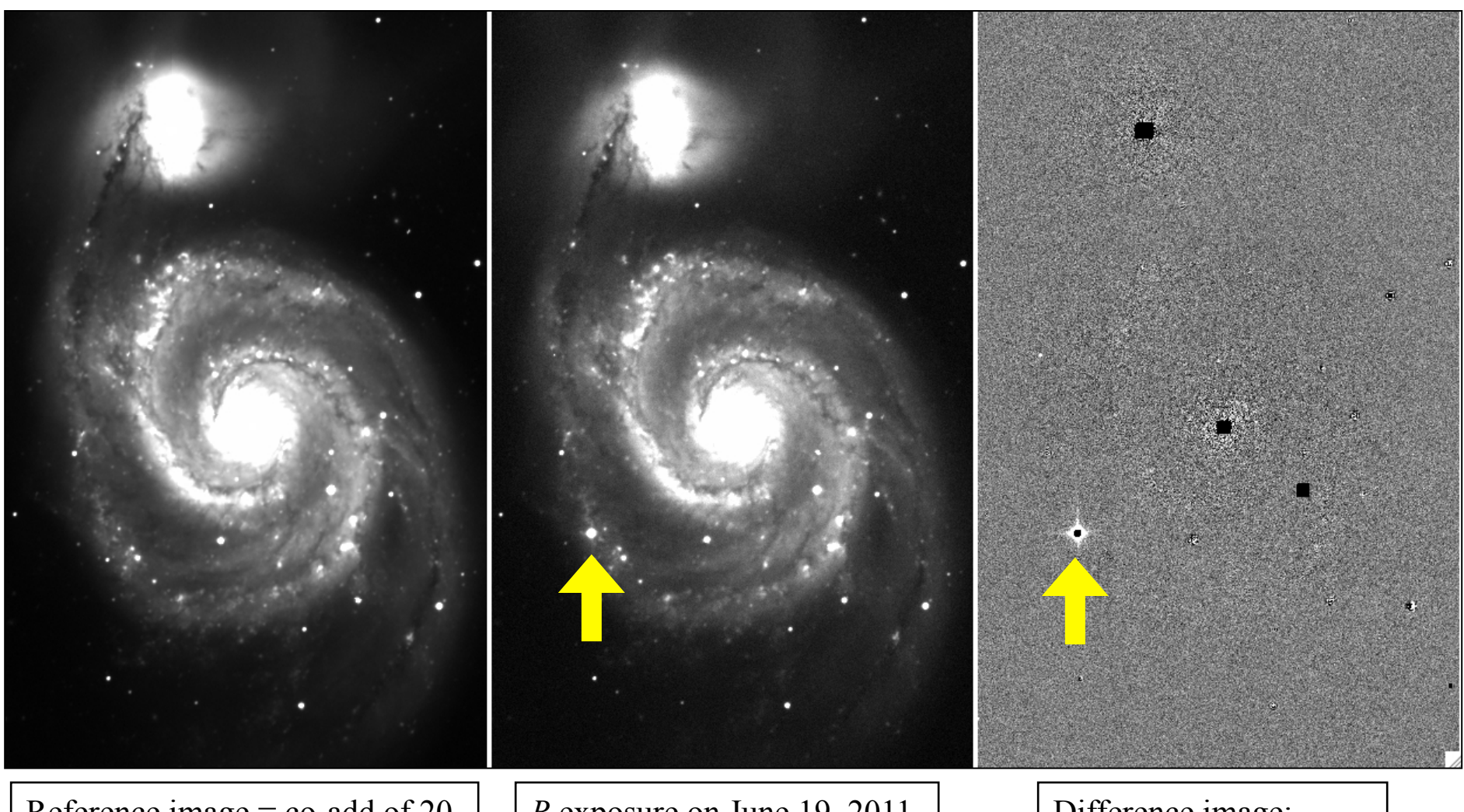

Reference image = co-add of 20 *R* exposures (pre-outburst)

*R* exposure on June 19, 2011 Type IIb supernova ~  $10^9L_{\odot}$ 

Difference image: *sci* exposure - reference

- with no real-bogus vetting yet in place, explored reliability of raw extractions using a simulation
- took 350 real, moderately dense *R*-band frames, derived spatially-varying PSFs, then simulated point source transients with random positions and fluxes
- executed PTFIDE to create diff images and extract candidates with **fixed** threshold (S/N = 4) and filter params.

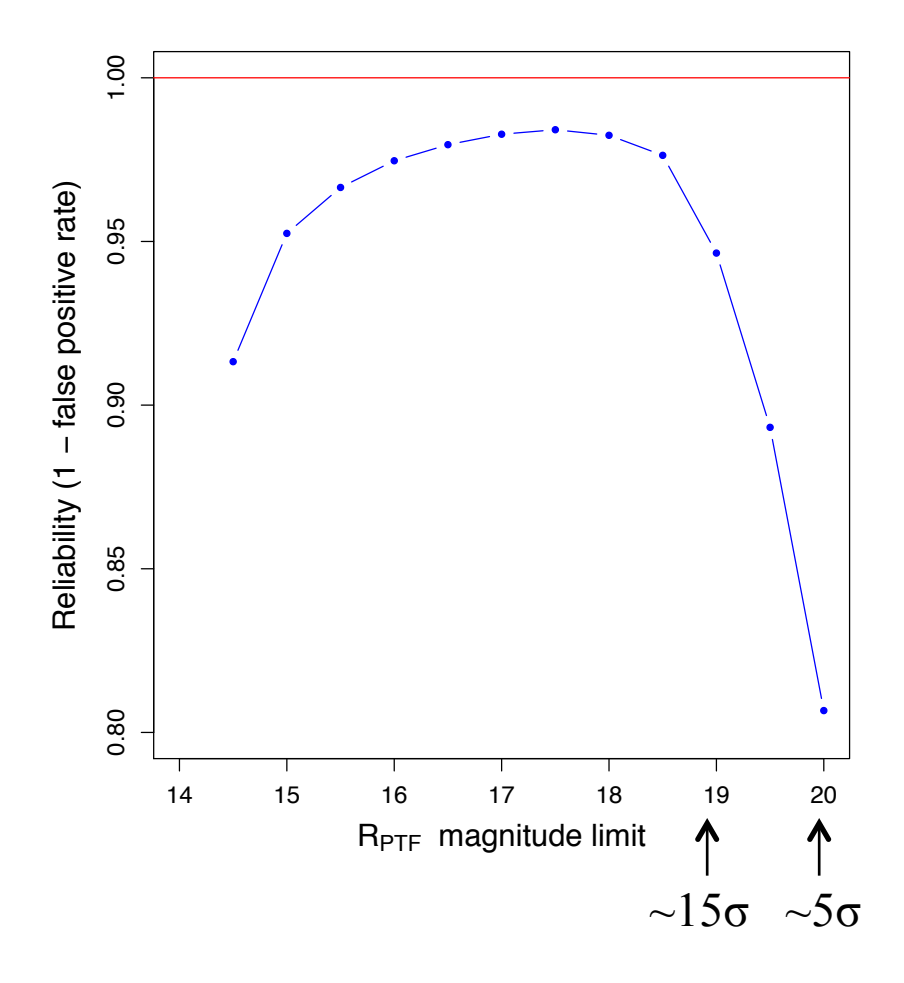

$$
R = \frac{\text{\# matched to truth } (
$$

#### Difference-image based metrics to support machine-learned vetting

Loaded into a database table during real-time processing

#### **Metric name Description**

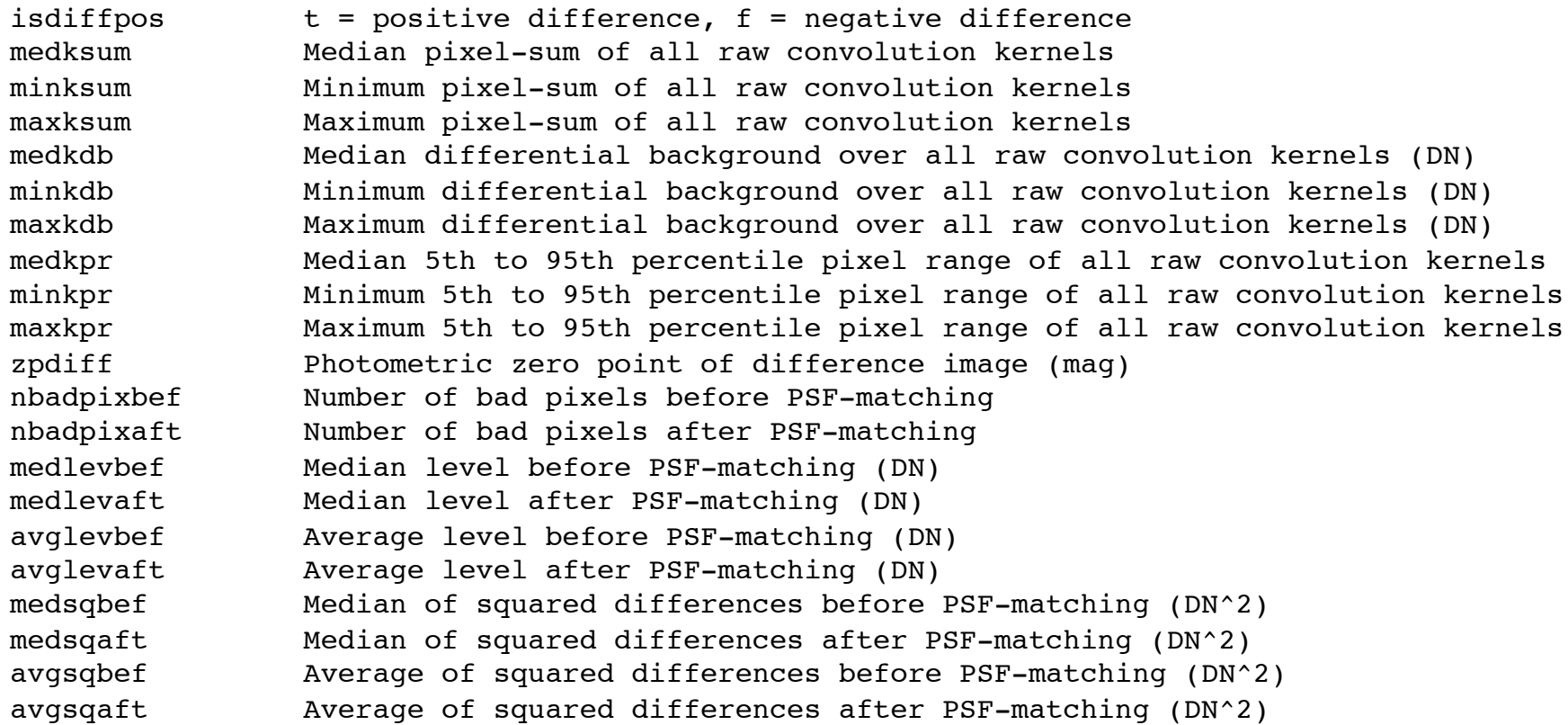

Continued….

#### Difference-image based metrics continued…

#### **Metric name Description**

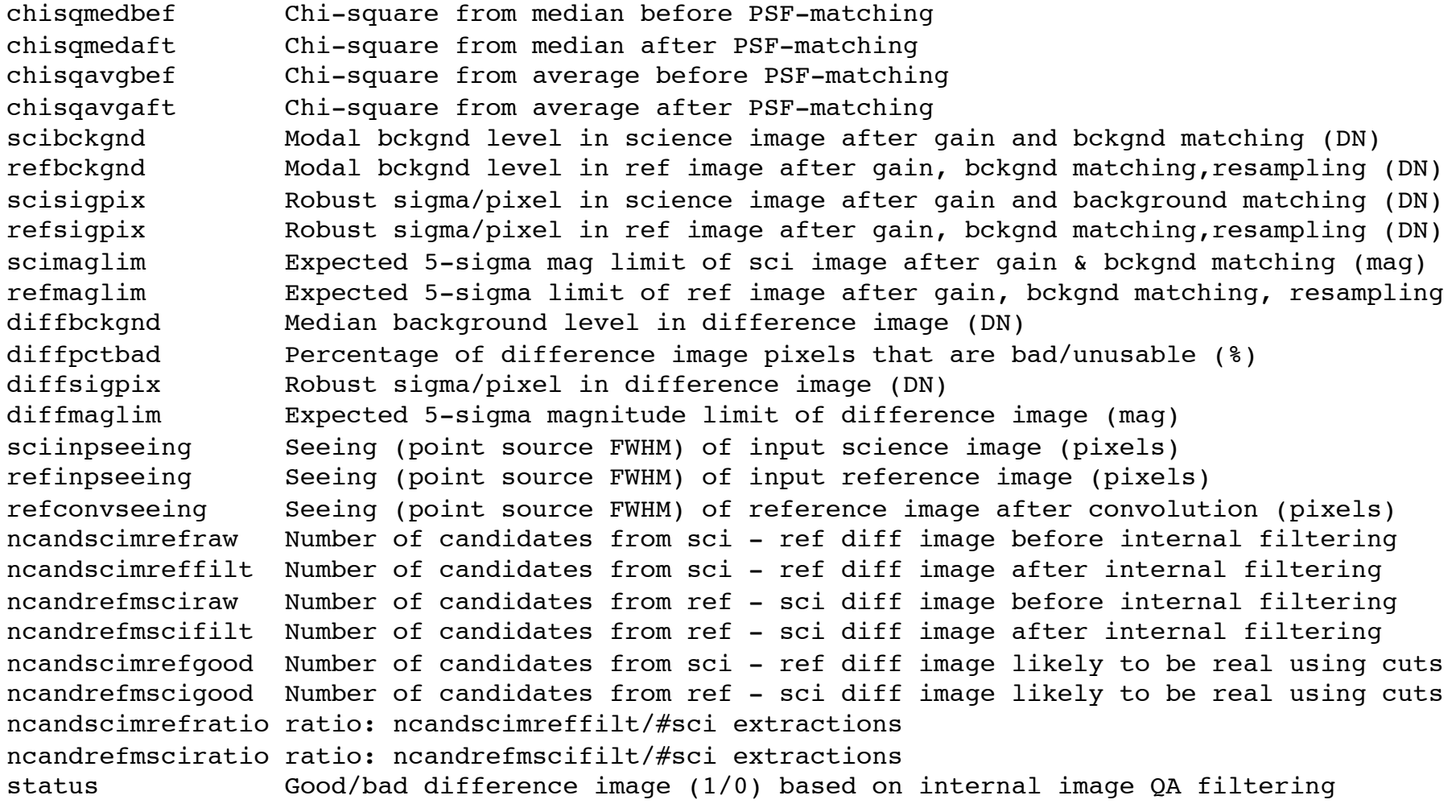

## Candidate-transient metrics (features) to support machine-learned vetting

Also loaded into a database table during real-time processing

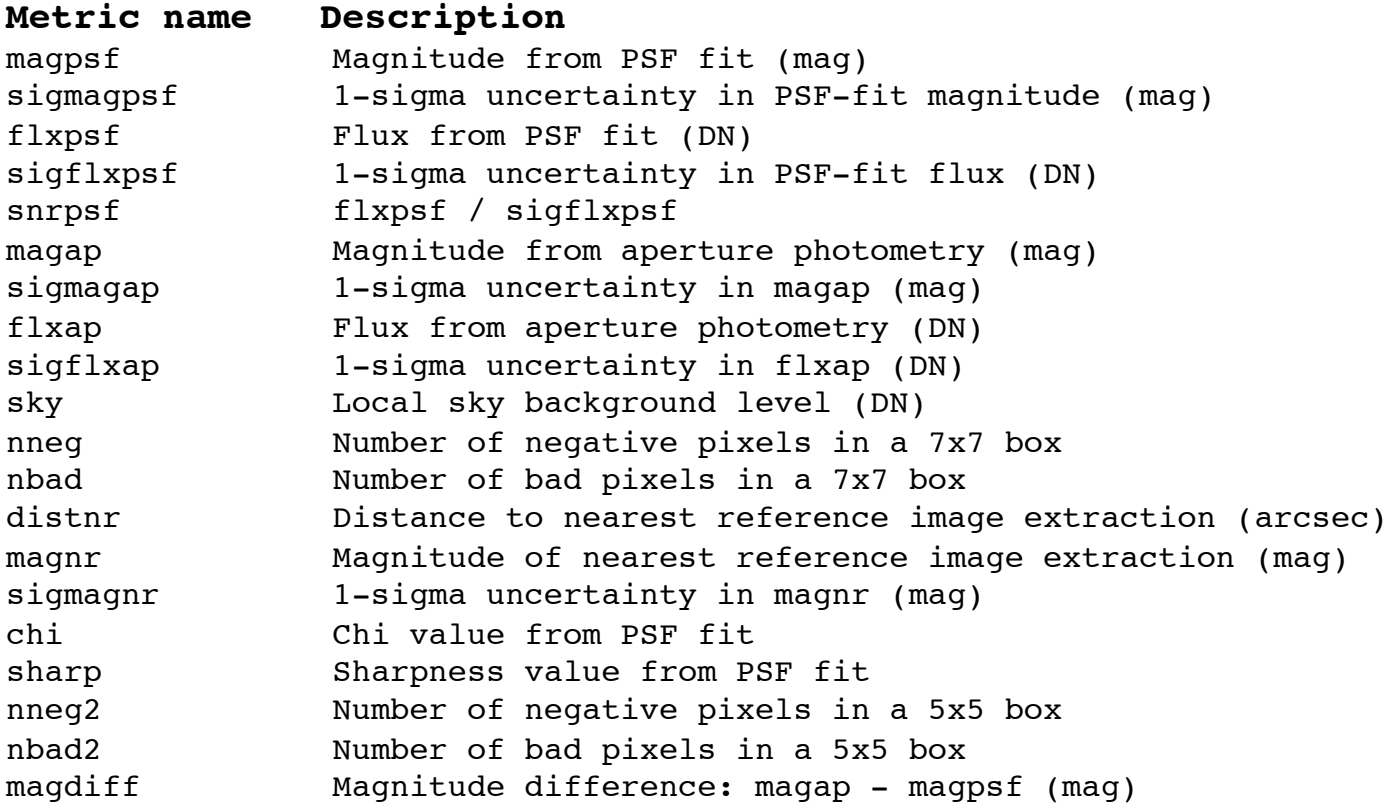

Continued….

#### Candidate-transient metrics (features) continued…

#### **Metric name Description**

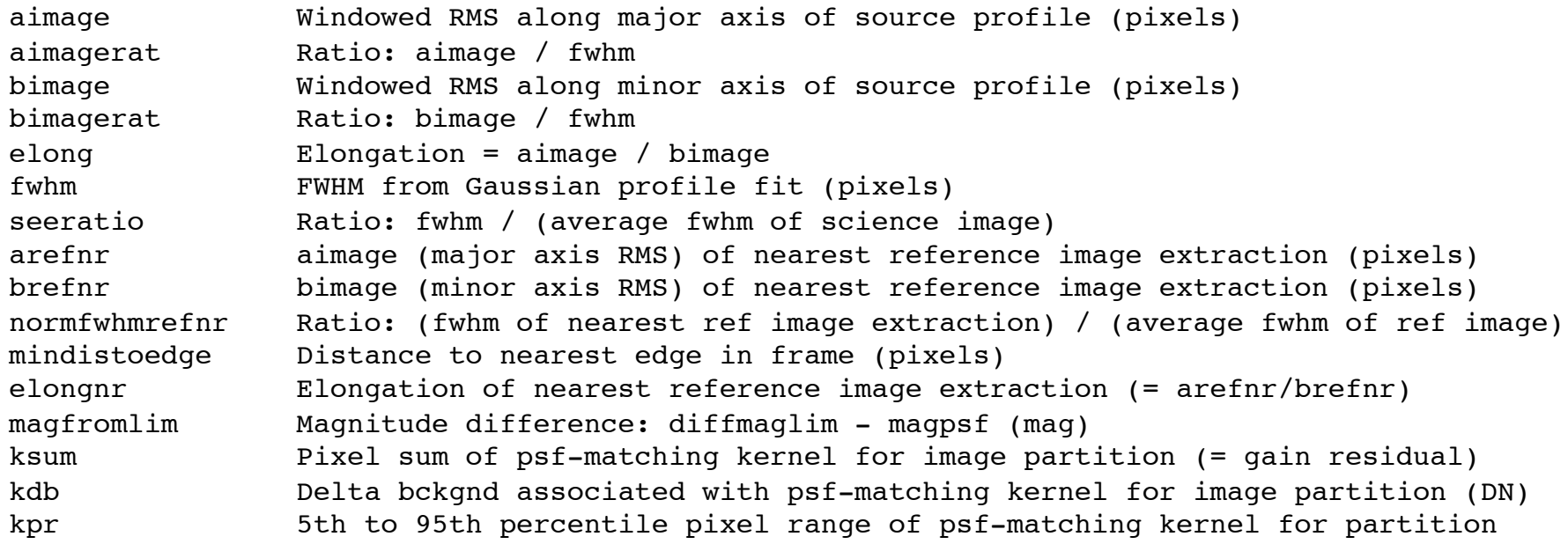

### Summary / Lessons learned

- The transient-discovery engine PTFIDE is now running in near real-time at IPAC/Caltech to support discovery and archival research for the intermediate Palomar Transient Factory (iPTF)
- Algorithms and software are generic. Plan to use on future projects: ZTF...
- Machine-learned vetting (real-bogus) infrastructure is currently in progress (training phase)
- Validation and testing continues, particularly in crowded fields
- Things to note from (limited) experience:
	- Ø Need optimal instrumental calibration of science exposures: astrometry and Field-of-View distortion calibration must be accurate
	- $\triangleright$  PSF-matching kernel: ensure have enough stars (to build S/N) on spatial scales at which PSF is expected to vary: want maximal #D.O.F. that avoids over-fitting and minimizes bias
	- $\triangleright$  Automated vetting (QA) system to weed out false positives from difference images, or at least store source metrics in a DB for later: provides feedback for tuning thresholds
	- $\triangleright$  Have a reference image library in place, together with OA: update products as better quality science images become available (if needed)
	- Ø Need accurate *absolute* astrometric and photometric calibration of reference images if used for relative calibration (refinement) of science exposures before differencing

Back up slides

#### Performance: completeness

- took ~350 real, moderately dense *R*-band frames, derived spatially-varying PSFs, then simulated point source transients with random positions and fluxes.
- executed PTFIDE to create diff images and extract candidates with **fixed** threshold (S/N = 4) and filter params.

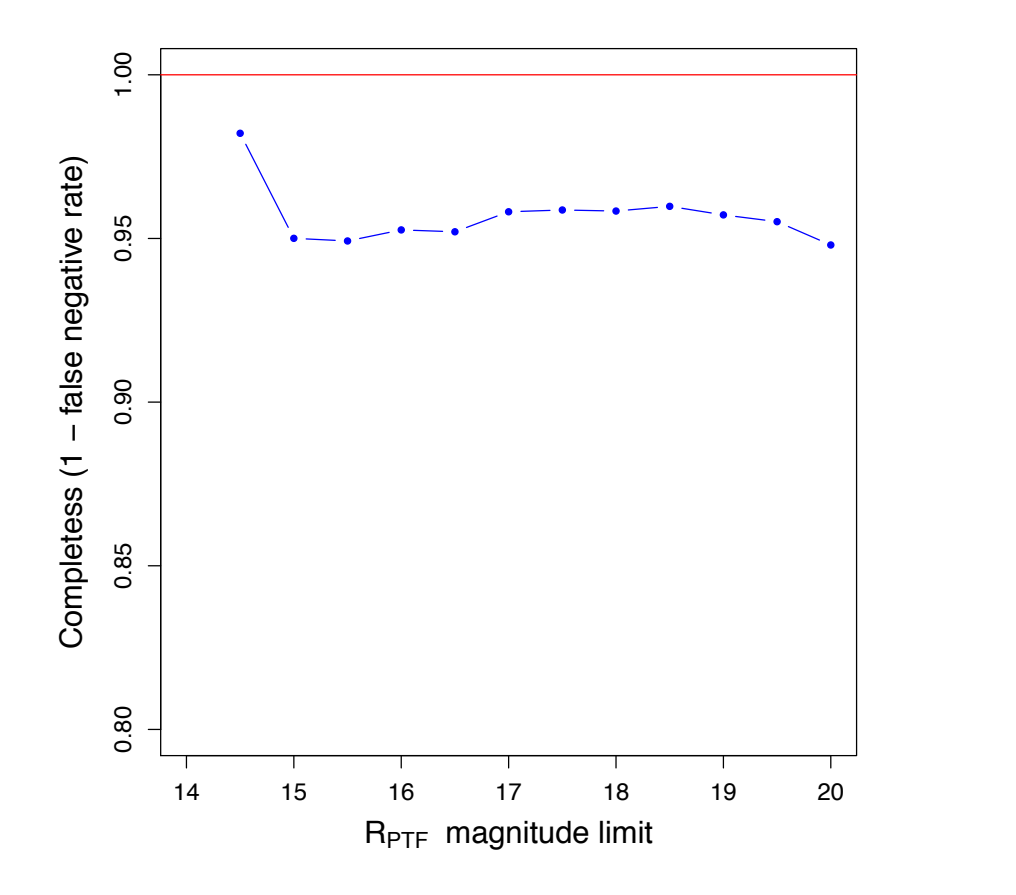

$$
C = \frac{\# \text{ matched to truth } (< R_{\text{mag}})}{\# \text{ total truth } (< R_{\text{mag}})
$$

#### Performance: #extractions vs "truth"

- took ~350 real, moderately dense *R*-band frames, derived spatially-varying PSFs, then simulated point source transients with random positions and fluxes.
- executed PTFIDE to create diff images and extract candidates with **fixed** threshold (S/N = 4) and filter params.

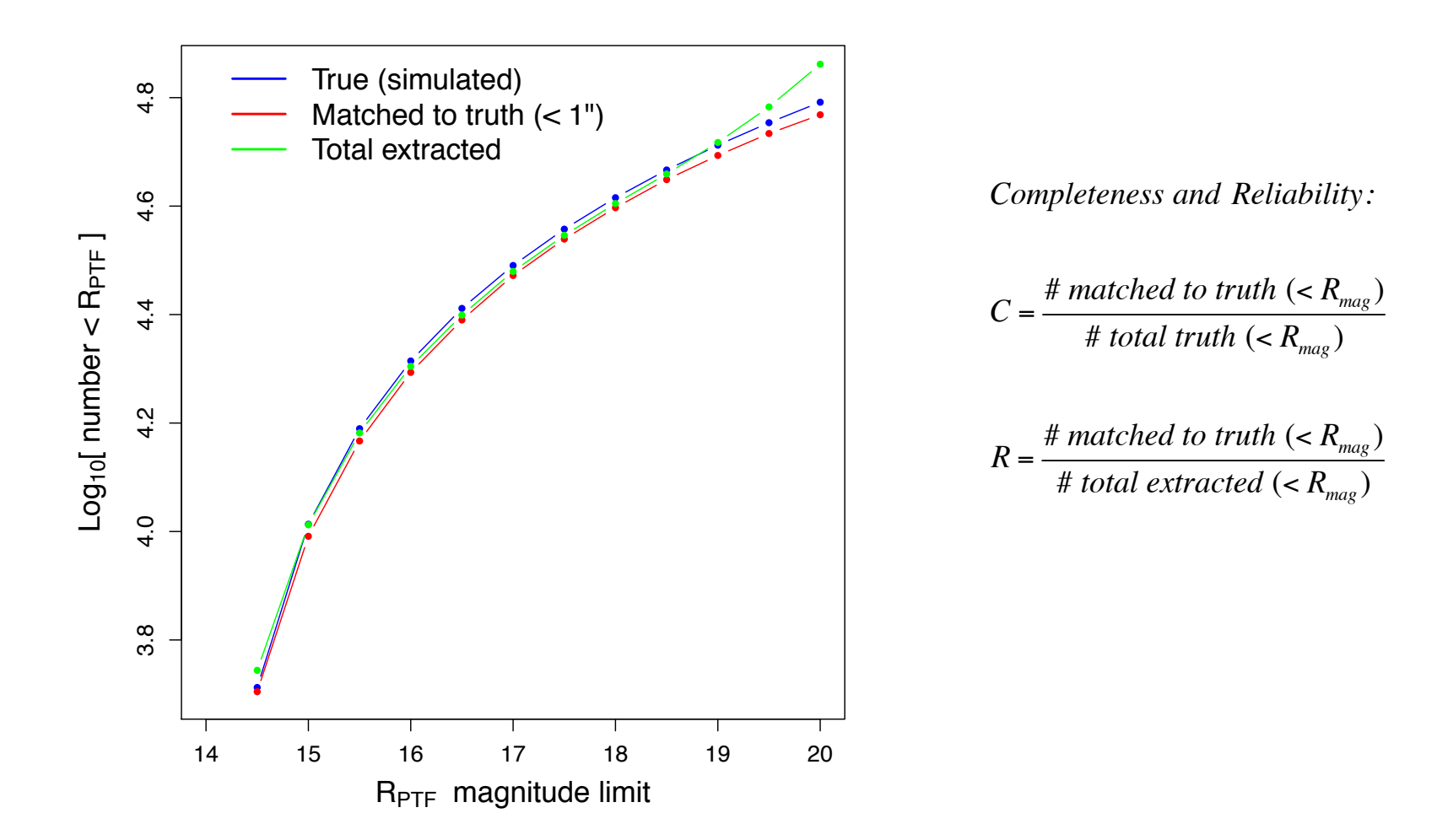

#### Performance of PSF-fit (AC) photometry

- took ~350 real, moderately dense *R*-band frames, derived spatially-varying PSFs, then simulated point source transients with random positions and fluxes
- then executed PTFIDE to create diff images and extract candidates
- difference image (AC) fluxes are consistent with truth

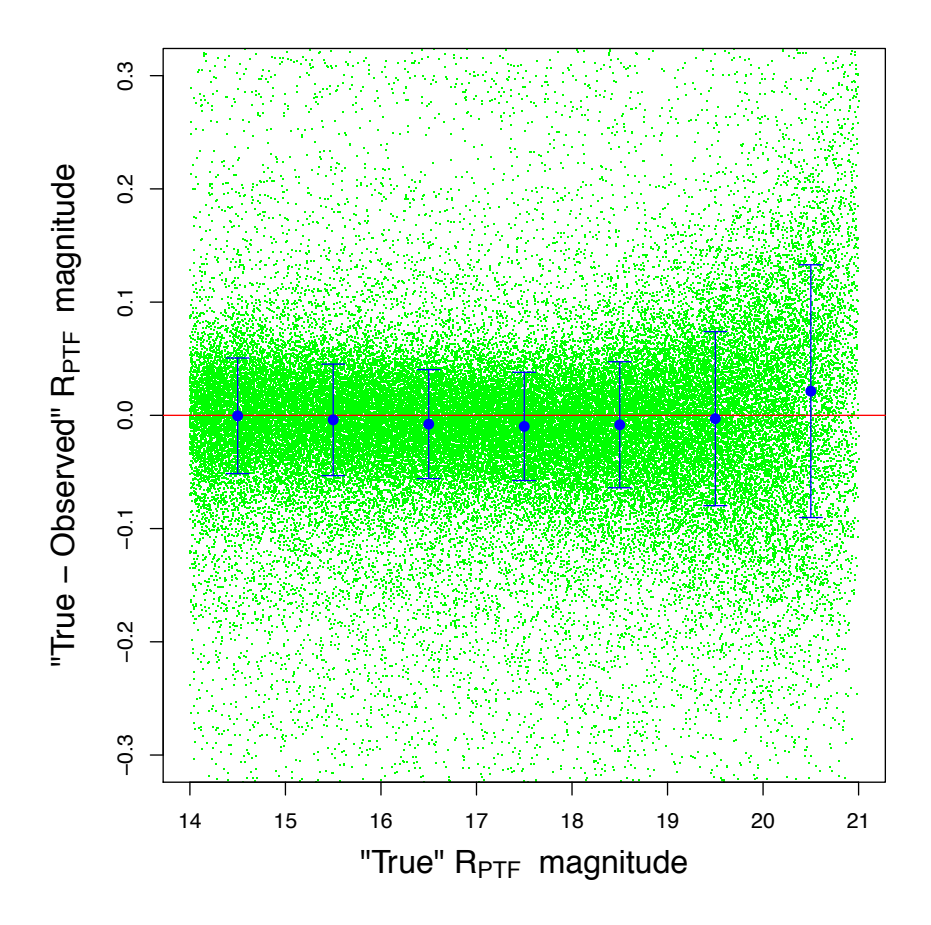

#### SN PTF10xfh

Type Ic supernova in NGC 717 at  $\sim$  65 Mpc (Yi Cao, private communication)

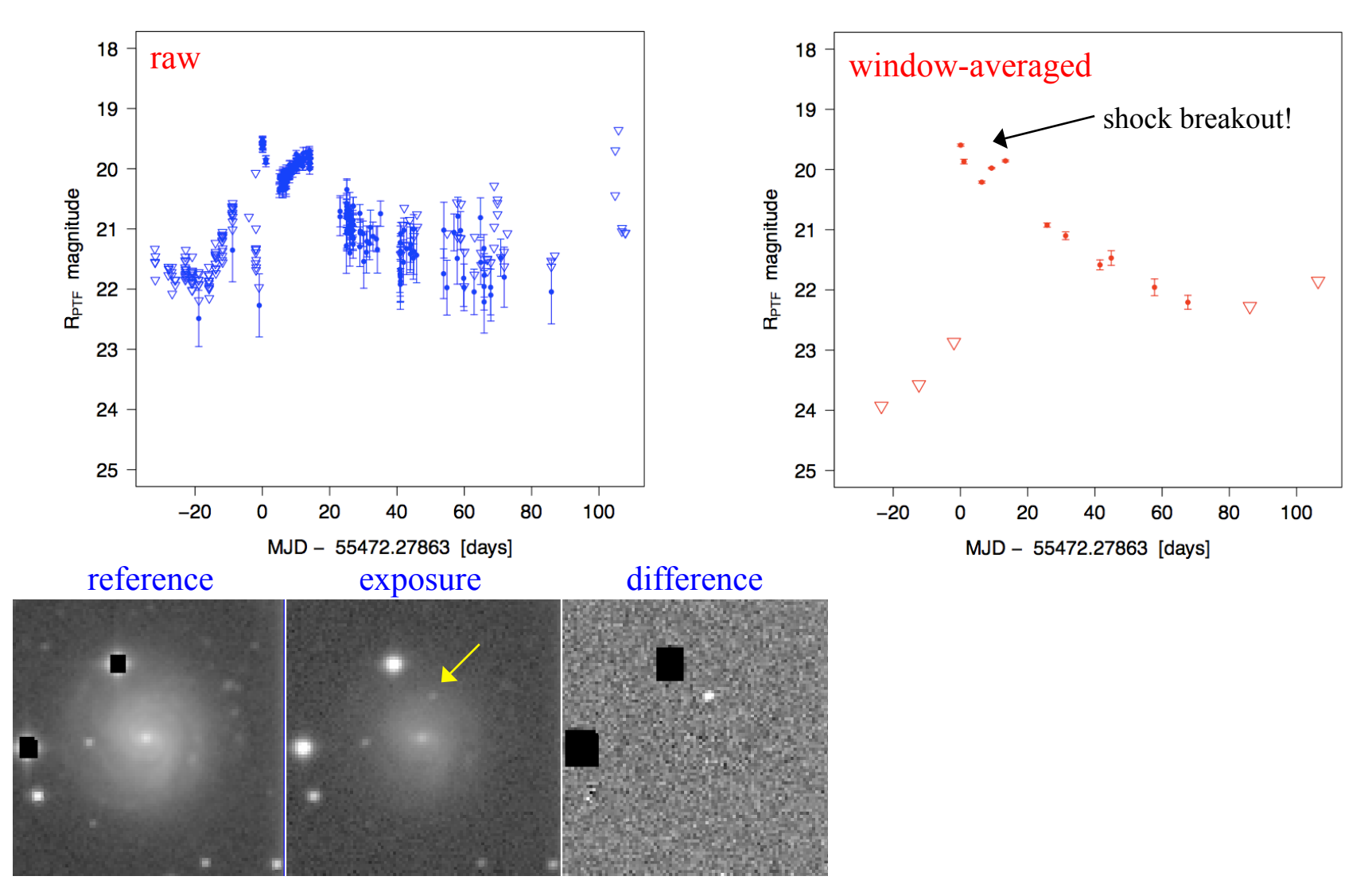